Міністерство освіти і науки України Харківський національний університет імені В. Н. Каразіна Кафедра соціально-економічної географії і регіонознавства

**"ЗАТВЕРДЖУЮ"** 

 $OC_{B}$ **Перший проректор ПЫНИЙ УД**  $28$ 2016 p.  $\sigma_{\rm CO}$  tro

#### Робоча програма навчальної дисципліни

## WORKING WITH GEODATABASES IN HUMAN GEOGRAPHY (Робота з базами геоданих у суспільній географії)

спеціальність (напрям) 103. Науки про Землю спеціалізація економічна та соціальна географія факультет геології, географії, рекреації і туризму

2016/2017 навчальний рік

Програму рекомендовано до затвердження Вченою радою факультету геології, географії, рекреації і туризму.

«29» серпня 2016 року, протокол № 11

Розробник програми: С.В. Костріков, д. геогр. н., професор, професор кафедри

Програму схвалено на засіданні кафедри соціально-економічної географії і регіонознавства

Протокол № 1 від «29» серпня 2016 р.

Завідувач кафедри

*(Немець Л. М.)*<br>
(підпис) (прізвище та ініціали)

«29» серпня 2016 р.

Програму погоджено методичною комісією факультету геології, географії, рекреації і туризму

Протокол № 10 від «29» серпня 20 16 р.

Голова методичної комісії ////

(підпис)

(Жемеров О. О.) (прізвище та ініціали)

«29» серпня 2016 р.

## **ВСТУП**

Програма навчальної дисципліни для аспірантів **«Робота з базами геоданих в суспільній географії» (**"Working with geodatabases in Human Geography", викладається англійською) складена відповідно до освітньо-професійної програми підготовки

## **Доктора філософії (PhD)**

(назва рівня вищої освіти, освітньо-кваліфікаційного рівня) напряму **10 Природничі науки** спеціальності **10 Науки про Землю**

**Предметом** вивчення навчальної дисципліни є ті функції управління геог-

рафічними наборами даних, які розподіляються між програмним забезпеченням геоінформаційної системи (ГІС) і системи управління базами даних (СУБД).

Програма навчальної дисципліни складається із двох таких розділів:

1. Основи роботи з ГІС-платформою *ArcGIS: ArcCatalog* і *ArcMap.* Вступ до баз геоданих (БГД): створення персональної і корпоративної БГД, переважним контентом яких є суспільно-географічна інформація; створення нових елементів в БГД; пошук і виправлення похибок топології; впровадження топологічного редагування; редагування об'єктів геометричної (інженерної) мережі.

2. Поглиблені прийоми і методи роботи з БГД: архітектура БГД; збереження БГД в реляційній БД; підтипи і атрибутивні домени; класи відносин; геометричні (інженерні) мережі; розвинене і автономне редагування ГІСоб'єктів; управління анотаціями; сервіси геокодування; використання версій БГД і остаточна побудова Бази Геоданих.

## **1. Передумови, мета та завдання навчальної дисципліни**

1.1. Вивчення теоретичного і практичного змісту цього курсу для аспірантів передбачає застосування знань, вмінь та навичок, які слухачі цієї дисципліни отримали на бакалаврському рівні при вивченні курсів «Інформатика з основами геоінформатики» і «Геоінформаційні системи», та на магістерському рівні – у курсі «Інформаційні технології в територіальному менеджменті».

1.2. *Метою викладання* навчальної дисципліни є створення цілісної системи уявлень щодо функціональності баз геоданих; формування вмінь та навичок роботи в інтерфейсі програмного забезпечення, яке підтримує БГД. Досягнення мети курсу передбачає набуття студентами практичних навичок роботи з

геоінформаційними системами і застосування геоінформаційних технологій, що забезпечують побудову, відображення, обробку і вивід графічної та атрибутивної інформації – геоданих стосовно різноманітних схем побудови баз геоданих, які містять суспільно-географічну інформацію.

## 1.3. *Основними завданнями* вивчення дисципліни є:

 поглибити знання, отримані у попередніх курсах та спецкурсах бакалаврського та магістерського рівнів, щодо складових геоінформаційних технологій, які відносяться до створення і підтримки БГД:

- o введення та вивчення даних у програмному забезпеченні *ArcCatalog*;
- o збереження, підтримка та запити до даних;
- o редагування атрибутів об'єктів у БГД;
- o створення просторових об'єктів сутностей БГД;
- o робота із просторовими об'єктами;
- o виміри;
- o моделювання та мережний аналіз (геометричні та інженерні мережі);
- вивчити інтегровані географічні інформаційні системи, зокрема, платформу *ArcGIS* та її три ключових програмних компоненти (*ArcMap, ArcCatalog, ArcEditor*) на прикладі застосування вказаних компонентів для цілей створення персональних та корпоративних БГД;
- отримати знання щодо:редагування об'єктів ГІС; класів відносин; геометричних (інженерних) мереж; об'єктів-розмірів в БГД; автономного редагування; архітектури БГД, що заснована на звичайному реляційному сховищі та розвиненої прикладної логіці; сервісів геокодування.
- опанувати вміння та навички щодо: редагування просторових об'єктів; управління анотаціями; створення сервісів геокодування; автономного редагування; побудови БГД через *CASE-*засоби.

1.4. Згідно з вимогами освітньо-професійної (освітньо-наукової) програми аспіранти повинні досягти таких результатів навчання (*рівнів компетентності*):

## **знати:**

- Сучасні ГІС-засоби побудови і редагування змісту баз геоданих;
- Загальні правила огляду даних в програмному забезпеченні *ArcCatalog*;
- Типи і підтипи суспільно-географічних даних;

 Правила перевірки. зв'язки і відношення в геометричній і в топологічній мережах;

- Структури об'єктів бази геоданих;
- Класи баз геоданих;
- Топологію Карти суспільно-географічних об'єктів;
- Об'єкти геометричної мережі.

#### **вміти:**

- Працювати з атрибутивною інформацією в ГІС;
- Впроваджувати технології введення просторових даних;
- Користуватися базовими ГІС-платформами;
- Застосовувати прийоми подання інформації в ГІС;
- Використовувати Інструмент Нарису для редагування і створення нових об'єктів в базі геоданих;
	- Створювати нові об'єкти через інші засоби, які надає база геоданих;

 Пристосовувати паперову карту до планшету оцифровування, зареєструвати паперову карту в координатному простору бази геоданих і додавати нові об'єкти з карти до бази геоданих, використовуючи курсор миша;

Швидко модифікувати форму об'єктів;

 Створювати топологію карти і використовувати Редактор Топології при співвідношенні двох граничних об'єктів ;

 Модифікувати дані користувача через об'єкти, створені в САПР файлі за допомогою використання Візарда Завантаження Об'єктів.

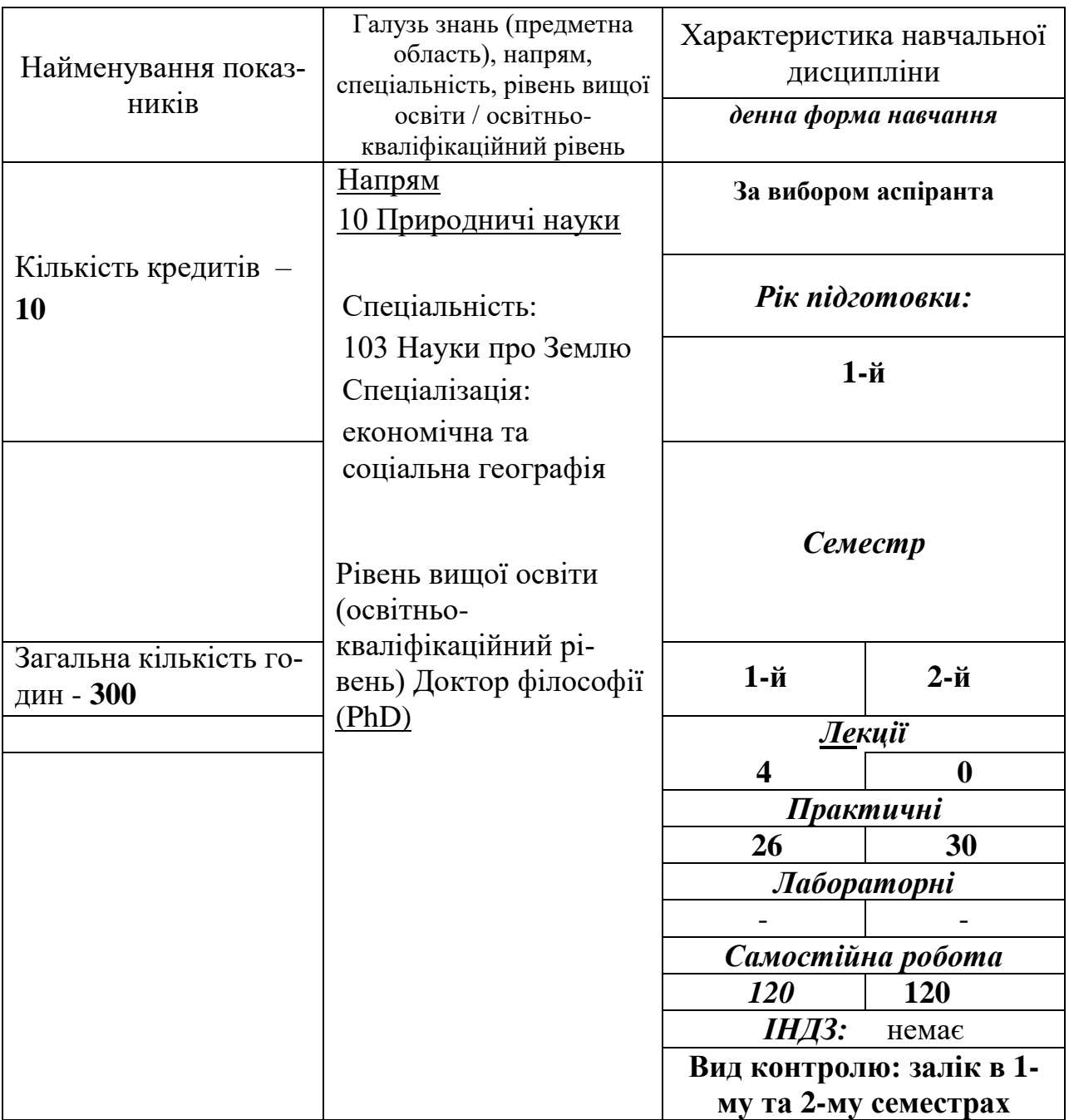

## **2. Опис навчальної дисципліни підготовки аспірантів**

#### **3. Виклад предметного змісту навчальної дисципліни**

#### *Розділ 1.* **Вступ до баз геоданих (БГД). Основи роботи з ГІС-платформою**  *ArcGIS: ArcCatalog* **і** *ArcMap.*

#### **Тема 1.1. Зміст Каталогу географічних даних (програмне забезпечення**  *ArcCatalog***) .**

- 1.1. Формування змісту Каталогу суспільно-географічних даних передумова побудови Бази Геоданих.
- 1.2. Що таке БГД? Ключові концепції Бази Геоданих. Покриття і БГД.
- 1.3. Створення і доступ к базам геоданих, що зберігають суспільногеографічну інформацію.
- 1.4. База геоданих, геообробка і геовізуалізація. Каталог даних для БГД: растрові дані, набори даних *TIN* (*Triangular Irregular Network* – англ..), креслення САПР, векторні дані *VPF*, дані *SDC*, документи *XML.*
- 1.5. Локатори адрес, сервери *ArcIMS* і *ArcGIS.*
- 1.6. Результати пошуку, набори інструментів, системи координат.

#### **Тема 1.2.** *ArcCatalog* **і бази геоданих**

- 2.1 Доступ к БГД в *ArcCatalog*.
- 2.2. Дослідження в *ArcCatalog* даних користувача.
- 2.3. З'єднання з базами просторових даних.

## **Тема 1.3**. **Підтримка і оновлення БГД суспільно-географічної інформації**

- 3.1. Побудова Каталогу наборів суспільно-географічних даних.
- 3.2. Редагування атрибутів об'єктів в БГД через платформний компонент *ArcMap*.
- 3.3. Створення нових елементів бази геоданих.
- 3.4. Перенесення існуючих даних в БГД.

## **Тема 1.4. Топологія в базах геоданих**

- 4.1. Топологія і геометрія просторових об'єктів.
- 4.2. *ArcCatalog* і топологія в БГД.
- 4.3. Пошук і виправлення похибок топології.
- 4.4. Створення нової Топології і перенесення класів просторових об'єктів в топологію.
- 4.5.Топологія і версії бази геоданих. Топологія і підтримка версій. Топологія і автономне редагування БГД через *ArcMap*.

#### *Розділ 2.* **Поглиблені прийоми і методи побудови і редагування баз геоданих**

## **Тема 2.1. Підтипи і атрибутивні домени. Класи відносин.**

1.1. Що таке підтипи і атрибутивні домени. Властивості атрибутивного домену.

- 1.2. Перегляд доменів і створення нових доменів.
- 1.3. Створення і змінення підтипів.
- 1.4. Що таке клас відносин у *ArcCatalog* і *ArcMap.*
- 1.5. Створення класів відносин с атрибутами і створення правил відносин.

1.6. Перегляд зв'язаних об'єктів і використання зв'язаних полів у *ArcCatalog* і *ArcMap.*

## **Тема 2.2. Геометричні (інженерні) мережі**

- 2.1. Що таке геометричні мережі. Геометричні мережі в *ArcCatalog.*
- 2.2. Побудова геометричної мережі із існуючих класів простих просторових об'єктів.
- 2.3. Додання нових класів просторових об'єктів до геометричної мережі.
- 2.4. Встановлення правил зв'язності мережі.
- 2.5. Управління геометричною мережею.

## **Тема 2.3. Управління анотаціями і сервіси геокодування**

- 3.1. Анотація в базі геоданих і *ArcCatalog*.
- 3.2. Створення класів анотацій.
- 3.3. Сервіси геокодування в *ArcCatalog* і *ArcMap.*
- 3.4. Створення сервісу геокодування.
- 3.5. Робота з індексами геокодування.

## **Тема 2.4. Використання версій БГД і остаточна побудова Бази Геоданих.**

- 4.1. Створення і адміністрування версій БГД у *ArcCatalog.*
- 4.2. Робота з версіями БГД у *ArcMap.*
- 4.3. Редагування версій.

4.4. Остаточна побудова БГД: організація даних у *ArcCatalog* та імпорт даних у БГД; створення підтипів і атрибутивних доменів; створення відносин між об'єктами; створення шарів даних у БГД; створення топології; завантаження даних покриття в БГД.

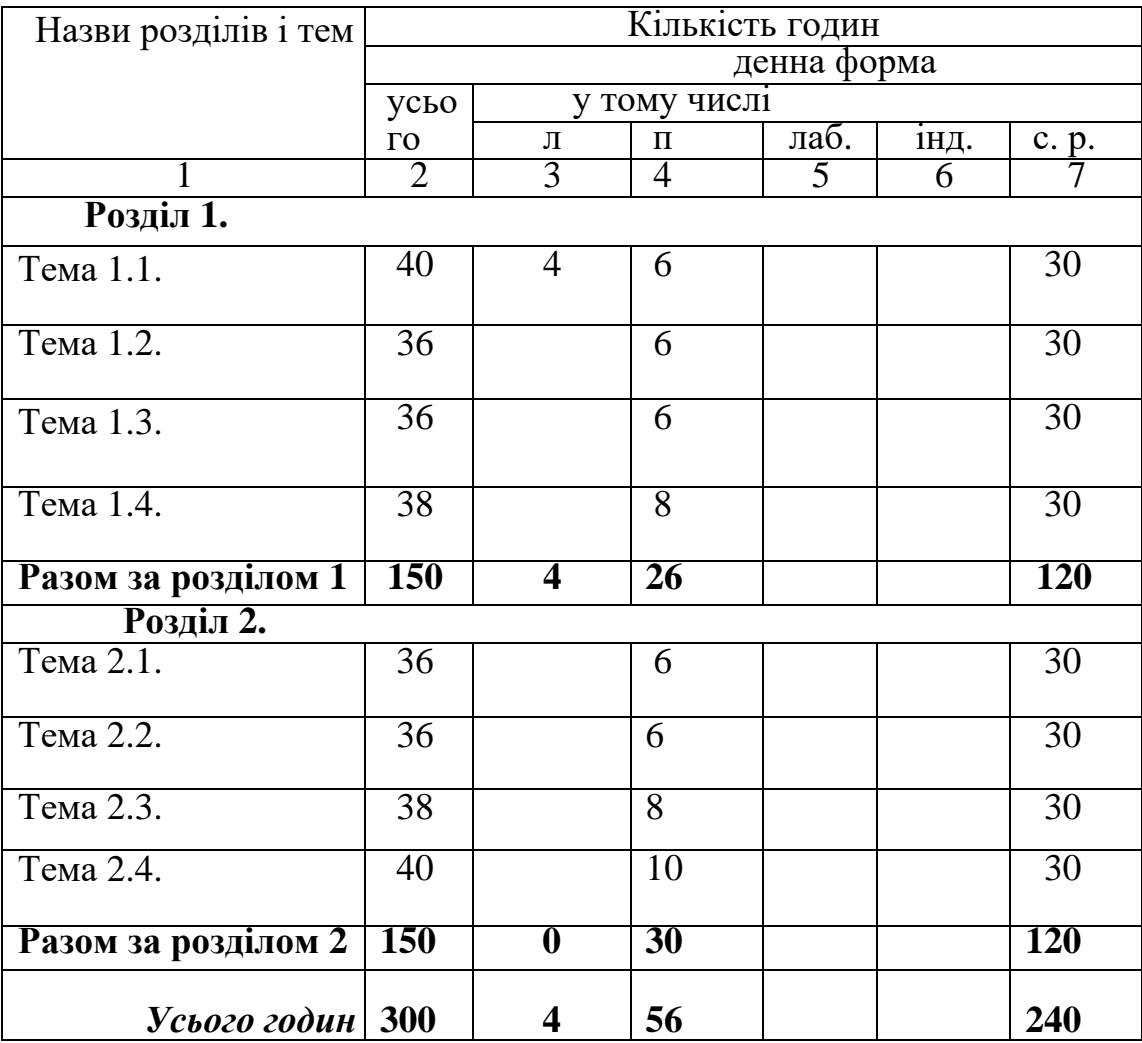

# **4. Структура навчальної дисципліни**

## **5. Теми практичних занять**

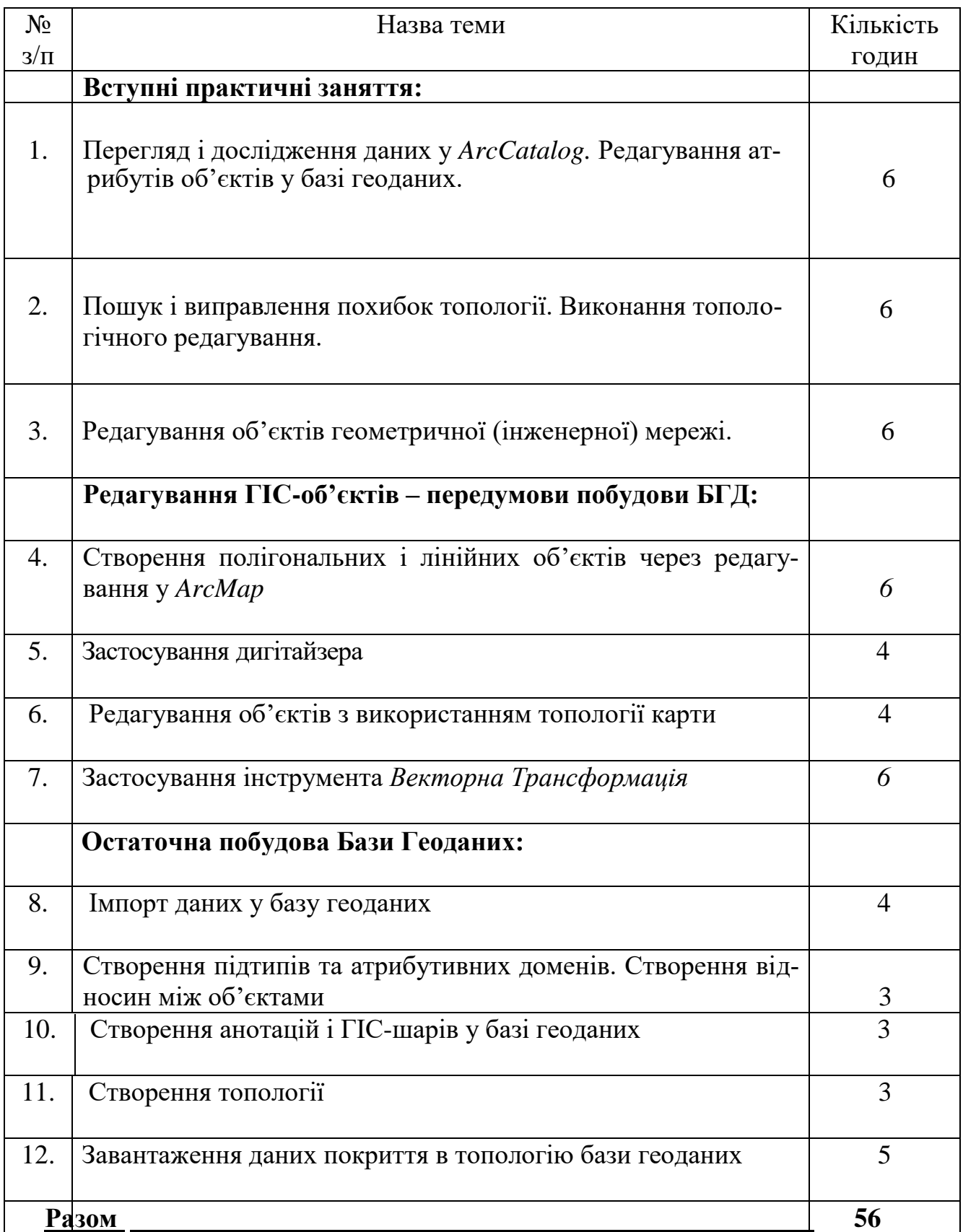

# **6. Самостійна робота**

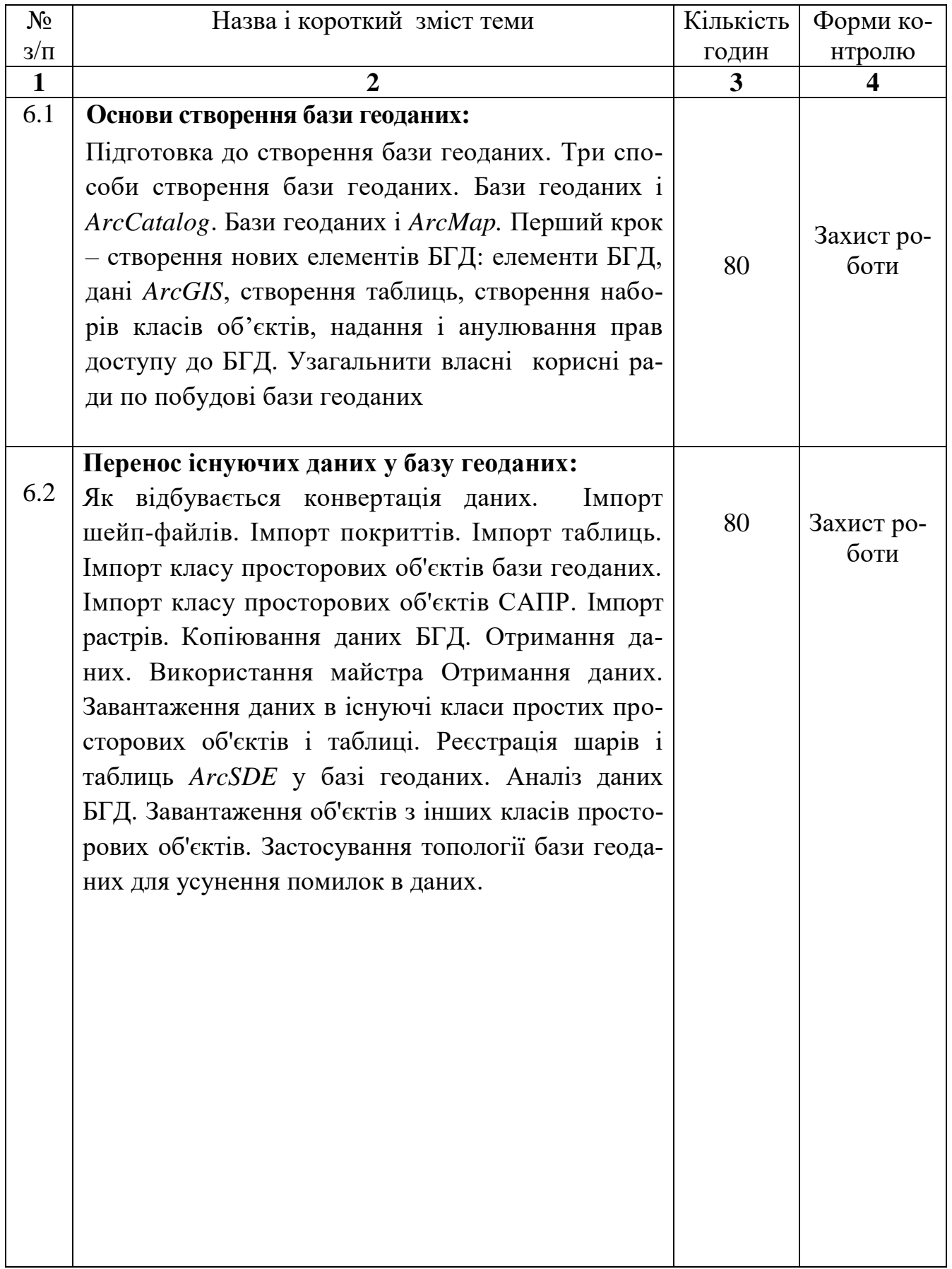

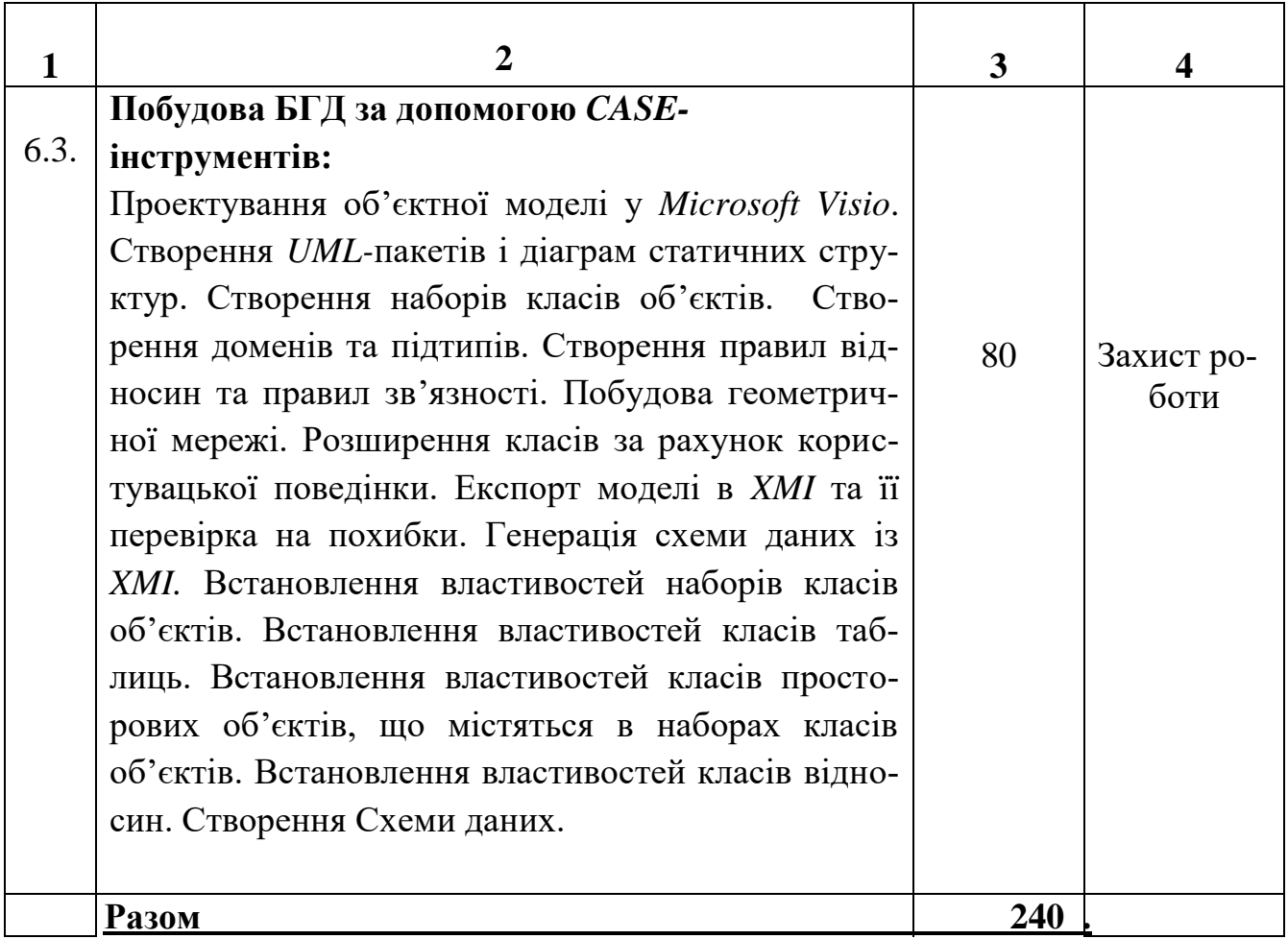

#### **7. Методи навчання**

 Лекційний метод, методи практичних занять із програмним та апаратним забезпеченням, застосування технічних засобів навчання та мультимедійних матеріалів, методи активізації участі аспірантів на практичних заняттях, інтерактивні співбесіди і опитування.

#### **8. Проміжний та підсумковий контроль**

*Поточна успішність* оцінюється через перевірку аудиторних індивідуальних завдань, інтерактивне опитування на лекціях та практичних заняттях, комп'ютерне тестування на *проміжному тестовому контролі (ПТК)*, комп'ютерне тестування на *вихідному тестовому контролі (ВТК)*. ПТК та ВТК є одно форматними, кожний складається з відповідей на два теоретичні питання і виконання трьох практичних завдань із 1) редагування ГІС-об'єктів та 2) побудови БГД.

#### **9. Розподіл балів, які отримують аспіранти**

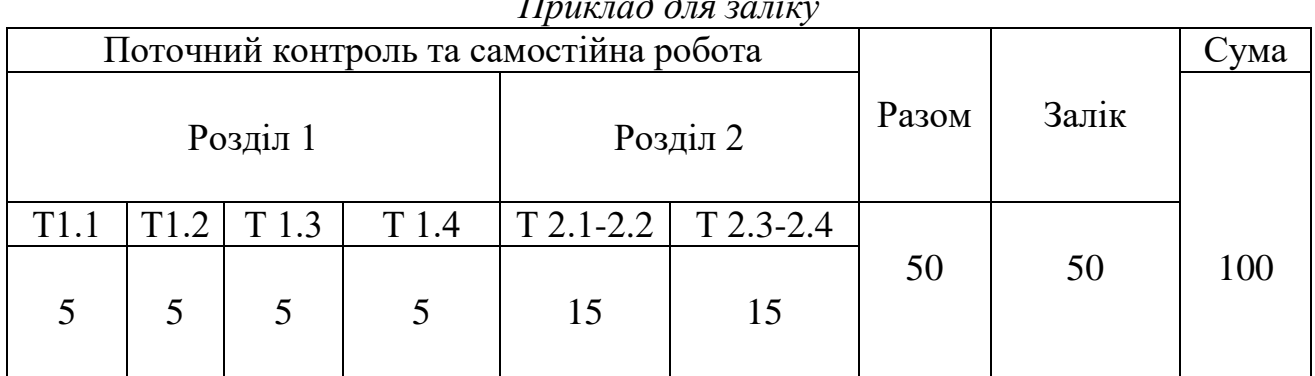

#### *Приклад для заліку*

Т1, Т2 ... Т12 – теми розділів

#### **Шкала оцінювання**

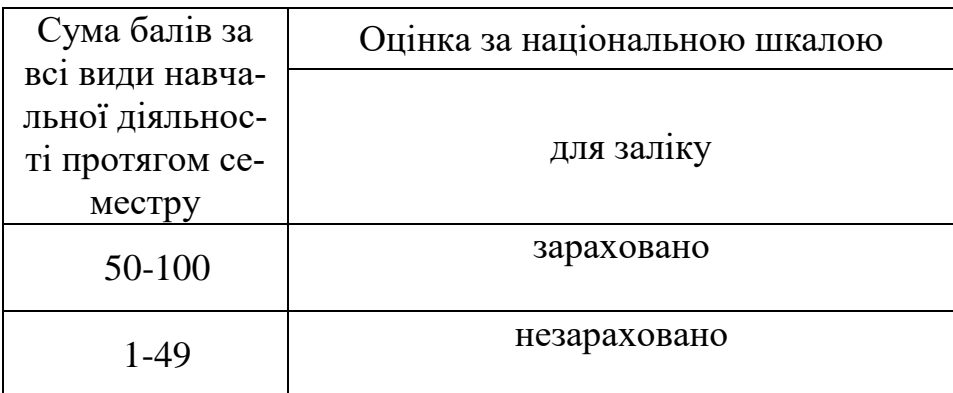

#### **10. Література з курсу**

#### **Обов'язкова:**

1. *Бережной В.А., Ксотриков С.В.* Работа в среде ГИС-платформы *ArcGIS*. Компьютерный практикум */* В.А. Бережной, С.В. Костриков. – Харьков, 2015. – 81 с.

2. *Зейлер М.* Моделирование Нашего Мира. Пособие ESRI по проектированию баз геоданных / М. Зейлер. – Киев: ECOMM Co, 2004. – 254 c.

3. *Капралов Е.Г., Кошкарев А.В*. и др. Геоинформатика \ под ред. проф. В.С. Тикунова. Учебник. – 2005. – 477 с.

4. *Костріков С*.*В.* Геоінформаційне моделювання природно-антропогенного довкілля / С. Костріков. – Харків: Вид-во ХНУ ім.. В.Н. Каразіна, 2014. – 483 с.

5. *Світличний* О.О. Основи геоінформатики: навч. посіб. / Світличний О.О., Плотницький С.В. – Суми: Університетська книга, 2006. – 296 с.

6. *Бутц Б., Шанер Дж. ArcGIS* Desktop II: Инструменты и функциональность. Лекции и упражнения / Б.Бутц, Дж. Шанер. – ESRI Press. Перевод ООО ДАТА+. – Москва: Изд-во ООО ДАТА+, 2011. – 697 с.

7. *Corr W.L., Kurland K.S.* GIS Tutorial. Workbook for ArcView. - Redlands: ESRI Press, 2012. – 382 p.

8. *Perencsik A, Woo S., Booth B. ArcGIS:* Building a Geodatabase. – Redlands: ESRI Press, 2014. – 355 p.

#### **Додаткова:**

9. *Бережной В.А., Ксотриков С.В.* Работа в среде ГИС-платформы *MAPIN-FO*. Компьютерный практикум */* В.А. Бережной, С.В. Костриков. – Харьков, 2015.  $-108$  c.

10. *Костріков С.В.* Інформаційні технології в територіальному менеджменті. Навчально-методичний посібник / С. Костріков. - Харків: РВВ ХНУ, 2015. – 56 с

11. *Костріков С.В. , Сегіда К.Ю.* Географічні інформаційні системи / С.В. Костріков, К.Ю. Сегіда - Харків: РВВ ХНУ, 2016. – 56 с

12. *Crosier S., Booth B., Dalton K., Mitchell A., Clark K.* ArcGIS 9. Getting Started / S. Crosier, B. Booth, K. Dalton, A. Mitchell, K. Clark. – Redlands: ESRI Press,  $2005. - 265$  p.

13. *MacDonald A., Woo S., ArcGIS:* a Geodatabase Workbook. – Redlands: ESRI Press, 2010. – 227 p.

14. *Huisman O., A. de By* (editors). Principles of Geographic Information Systems. An introductory textbook. – The Netherlands, Enschede, 2009. – 540 p.

Aloajuinel